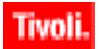

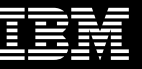

**[4.0.3066](#page-0-0)** 

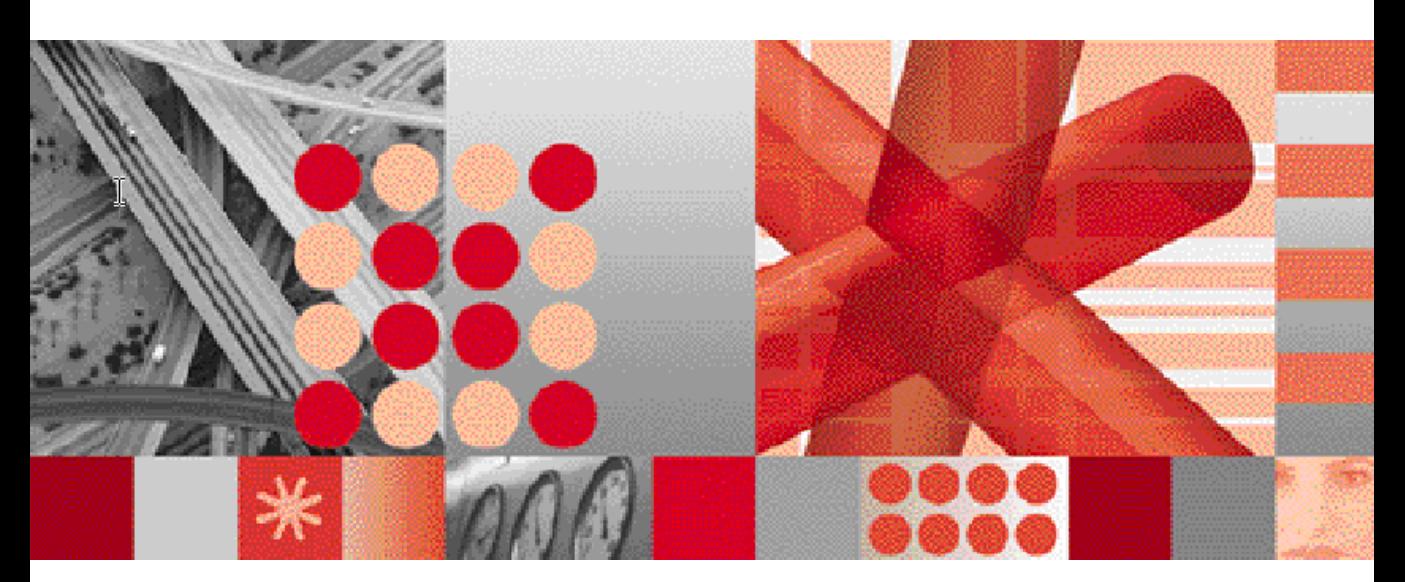

<span id="page-0-1"></span><span id="page-0-0"></span>**Reference Guide Publication Date: June 20, 2007**

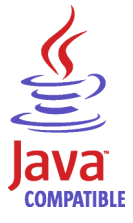

Note

Before using this information and the product it supports, read the information in [Appendix A. "Notices" on page 19](#page-26-0).

This edition applies to [4.0.3066](#page-0-0) of [Netcool/OMNIbus Probe for Ericsson OSS-RC \(SC23-7664-00\)](#page-0-0) and to all subsequent releases and modifications until otherwise indicated in new editions. This edition replaces SC23-6023-00.

#### **© Copyright International Business Machines Corporation, 2007. All rights reserved.**

US Government Users Restricted Rights - Use, duplication or disclosure restricted by GSA ADP Schedule Contract with IBM Corp.

# **[Contents](#page-6-0)**

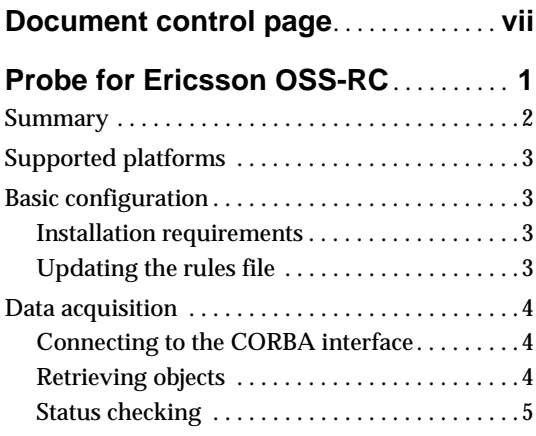

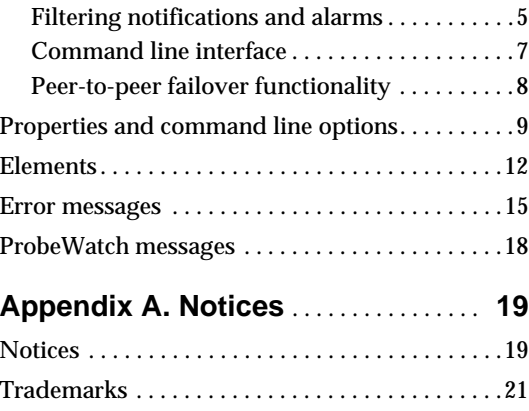

# **[Tables](#page-6-1)**

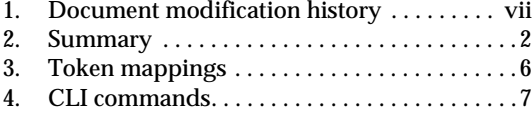

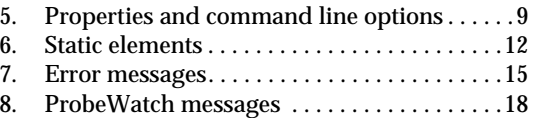

# <span id="page-6-2"></span><span id="page-6-0"></span>**Document control page**

The Netcool/OMNIbus Probe for Ericsson OSS-RC documentation is provided in softcopy format only. To obtain the most recent version, visit the IBM Tivoli Netcool Information Center:

<http://publib.boulder.ibm.com/infocenter/tivihelp/v8r1/index.jsp>

| <b>Document</b><br>version | <b>Publication</b><br>date | <b>Comments</b>                    |
|----------------------------|----------------------------|------------------------------------|
| SC23-6023-00               | March 16, 2007             | First IBM publication.             |
| SC23-7664-00               | June 20, 2007              | Patch version and release updated. |
|                            |                            | Resynch property added.            |

<span id="page-6-1"></span>**Table 1.** *Document modification history*

# <span id="page-8-1"></span><span id="page-8-0"></span>**Probe for Ericsson OSS-RC**

The Ericsson Operation and Support System-Radio and Core (OSS-RC) is an element manager for the Ericsson 3G core network. The Probe for Ericsson OSS-RC connects to Ericsson OSS-RC versions 2.x, 3.x, 4.x, RANOS, and CNOSS using the 3GPP standard CORBA interface.

This probe supports 3GPP version 3.2.0.

This guide contains the following sections:

- *[Summary](#page-9-0)*
- *[Supported platforms](#page-10-0)*
- *[Basic configuration](#page-10-1)*
- *[Data acquisition](#page-11-0)*
- *[Properties and command line options](#page-15-0)*
- *[Elements](#page-19-0)*
- *[Error messages](#page-21-0)*
- *[ProbeWatch messages](#page-24-0)*

## <span id="page-9-0"></span>**Summary**

[Table 2](#page-9-1) provides a summary of the Probe for Ericsson OSS-RC.

<span id="page-9-1"></span>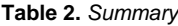

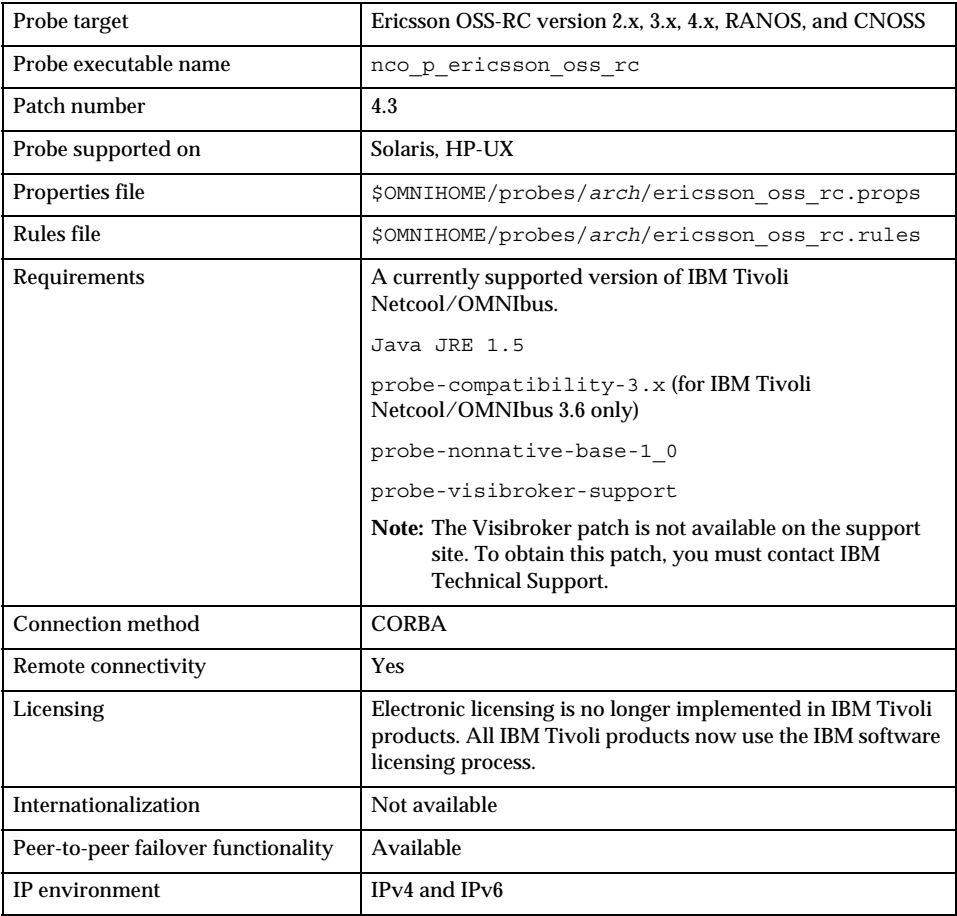

### <span id="page-10-0"></span>**Supported platforms**

For details of the versions of Solaris, and HP-UX on which this probe is supported, see the following page on the IBM Tivoli Netcool Information Center:

[http://publib.boulder.ibm.com/infocenter/tivihelp/v8r1/index.jsp?topic=/com.ibm.net](http://publib.boulder.ibm.com/infocenter/tivihelp/v8r1/index.jsp?topic=/com.ibm.netcool_OMNIbus.doc/Supported_Platforms.htm) [cool\\_OMNIbus.doc/Supported\\_Platforms.htm](http://publib.boulder.ibm.com/infocenter/tivihelp/v8r1/index.jsp?topic=/com.ibm.netcool_OMNIbus.doc/Supported_Platforms.htm)

### <span id="page-10-1"></span>**Basic configuration**

This section describes the basic configuration requirements for the Probe for Ericsson OSS-RC.

#### <span id="page-10-2"></span>**Installation requirements**

Before running the probe, you must install the JDK 1.5 runtime libraries and the latest IBM Tivoli Netcool OMNIbus patches in the following order:

- 1. probe-nonnative-base-1\_0
- 2. probe-visibroker-support

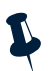

**Note:** These patches are available from the IBM Tivoli Netcool Information Center, with the exception of the VisiBroker patch. To obtain the VisiBroker patch, you must contact IBM Support.

### <span id="page-10-3"></span>**Updating the rules file**

The Probe for Ericsson OSS-RC is supplied with a lookup table (Corba\_3gpp\_V320.lookup). This file is installed in the following location:

```
$OMNIHOME/probes/includes/
```
This file is referenced in the rules file by the following command:

include "../includes/Corba\_3gpp\_V320.lookup"

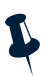

**Note:** \$OMNIHOME cannot be used in the paths to the lookup files. You must enter the full path to the IBM Tivoli Netcool/OMNIbus installation directory.

#### <span id="page-11-0"></span>**Data acquisition**

The Probe for Ericsson OSS-RC connects to Ericsson OSS-RC through a Common Object Request Broker Architecture (CORBA) interface. CORBA is an Object Management Group specification that provides a standard interface definition between objects in a distributed environment; that is, it allows applications to communicate with one another regardless of where they are located or who has designed them.

The Probe for Ericsson OSS-RC 3GPP connects to the system through a CORBA interface. It is in compliance with the following 3GPP standards:

- TS 32.300 v4.1.1 Name Convention for Managed Objects (Release 4)
- TS 32.111-2 v3.2.0 Information Service (Release 99)
- TS 32.111-3 v3.2.0 Corba Solution Set (Release 99)

#### <span id="page-11-1"></span>**Connecting to the CORBA interface**

There are two methods that the probe can use to connect to the Ericsson OSS-RC: using Interoperable Object Reference (IOR) files or using the Naming Service.

#### **Using IOR files**

If using IOR files, the probe gets the object reference of the AlarmIRPOperation and NotificationIRPOperation objects from the Interoperable Object Reference (IOR) files specified by the AlarmirpFile and NotificationirpFile properties, respectively. The AlarmIRPOperation and NotificationIRPOperation servers form a part of the IRP agent.

#### **Using a naming service**

If the AlarmirpFile and NotificationirpFile properties are not specified, the probe gets the object references of the AlarmIRPOperation and NotificationIRPOperation servers from the Naming Service. To locate the Naming Service, the probe either uses the NameServiceHost and NSPort properties to identify the host name and port number of the Naming Service, or uses the IOR file specified by the NSIorfile property.

The Naming Service uses the values specified by the Alarmirp and Notificationirp properties to get the object references to the IRP objects.

#### <span id="page-11-2"></span>**Retrieving objects**

The probe initially receives a list of all active alarms from the AlarmIRPOperation server. The probe then connects to the NotificationIRPOperation server and uses the CORBA notification push model to receive new alarms from the server as they are generated.

#### <span id="page-12-0"></span>**Status checking**

The probe checks the status of the IRP agent every 60 seconds. You can change this frequency if required using the Agentheartbeat property.

#### <span id="page-12-1"></span>**Filtering notifications and alarms**

The NotificationFilter and AlarmFilter properties allow you to specify what notifications and alarms are sent to the probe. When you use these properties, you must use the actual token names. For example, the token h represents the element NV\_PERCEIVED\_SEVERITY; so, to specify that the probe is only sent notifications with a perceived severity of 3, you must set the NotificationFilter property to  $$h = 3$ .

To specify that the probe is only sent notifications for a specific managed element, set the NotificationFilter property to '*Managed\_Node\_Name*'~\$f where \$f represents the element NV\_MANAGED\_OBJECT\_INSTANCE and *Managed\_Node\_Name* is the name of the managed object. For example, if the set of alarms that you require return an NV\_MANAGED\_OBJECT\_INSTANCE of SubNetwork=ONRM\_RootMo, SubNetwork=SNMP, ManagedElement=SP1, set the NotificationFilter property to 'SP1'~\$f.

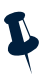

Note: The tilde character  $(\sim)$  is required because spaces cannot be entered in this property. For string comparisons, the first argument is considered to be contained in the second argument; which is why \$f is listed second to the literal.

You can specify more complex filters using and and  $\circ$  statemements; for example, to specify that the probe is sent notifications with a perceived severity of 3 or 4, you must set the NotificationFilter property to  $$h = 3$  or  $$h = 4$ .

[Table 3](#page-12-2) displays the token mappings for use with the AlarmFilter and NotificationFilter properties.

| <b>Element</b>              | <b>Token</b> |
|-----------------------------|--------------|
| NV NOTIFICATION ID          | a            |
| NV CORRELATED NOTIFICATIONS | b            |
| NV EVENT TIME               | C            |
| NV SYSTEM DN                | d            |
| NV MANAGED OBJECT CLASS     | e            |
| NV MANAGED OBJECT INSTANCE  | f            |
| NV PROBABLE CAUSE           | g            |
| NV PERCEIVED SEVERITY       | h            |
| NV SPECIFIC PROBLEM         | i            |
| NV ADDITIONAL TEXT          | İ            |
| NV ALARM ID                 | k            |

<span id="page-12-2"></span>**Table 3.** *Token mappings (1 of 2)*

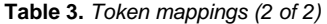

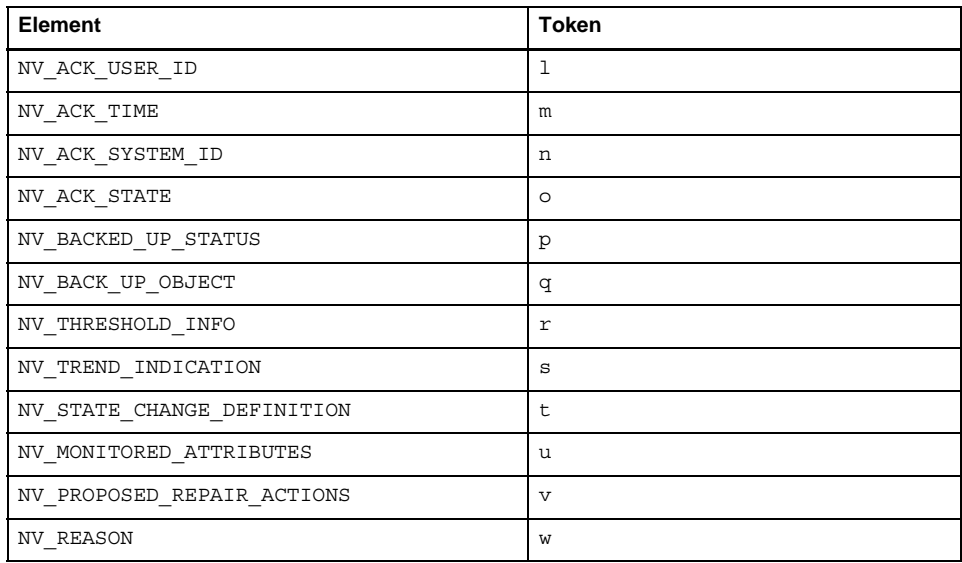

#### <span id="page-13-0"></span>**Command line interface**

The Probe for Ericsson OSS-RC is supplied with a Command Line Interface (CLI). This interface allows you to perform commands using the probe (for example, to acknowledge alarms or to request a full resynchronization of the CORBA interface).

To use the CLI, you must use the CommandPort property in the properties file to specify a port through which commands will be sent. When you want to perform commands, telnet to this port. [Table 4](#page-13-1) describes the commands that you can use with the Command Line Interface.

| Command           | <b>Description</b>                                                                                                    |  |
|-------------------|----------------------------------------------------------------------------------------------------|--|
| acknowledge alarm | Allows you to acknowledge an alarm in the 3GPP<br>interface.                                                                                                    |  |
|                   | Note: This command takes as a parameter the<br>NV ALARM ID of the alarm being<br>acknowledged. Only one alarm can be<br>acknowledged at a time. This command also<br>uses the values specified by the AckSystemId<br>and AckUserId properties in the properties<br>file. |  |
| help              | Displays online help about the CLI.                                                                                                    |  |
| resynch all       | Allows you to perform a full resynchonization with<br>the 3GPP interface.                                                                                                    |  |

<span id="page-13-1"></span>**Table 4.** *CLI commands (1 of 2)*

**Table 4.** *CLI commands (2 of 2)*

| Command                    | <b>Description</b>                                                                                                    |
|----------------------------|----------------------------------------------------------------------------------------------------|
| resynch filter             | Allows you to a perform partial resynchronization<br>with the 3GPP interface.                                                                                                    |
|                            | <b>Note:</b> This command takes as a parameter a filter in<br>the same format as the AlarmFilter property.<br>For details, see "Filtering notifications and<br>alarms" on page 5.                                  |
| unacknowledge alarm        | Allows you to unacknowledge an alarm in the 3GPP<br>interface.                                                                                                    |
| userid acknowledge alarm   | Allows you to acknowledge an alarm in the 3GPP<br>interface by specifying the NV_ALARM_ID of the alarm<br>being acknowledged and the NV ACK USER ID. The<br>format of the alarm is:<br><id> <userid></userid></id> |
| userid unacknowledge alarm | Allows you to unacknowledge an alarm in the 3GPP<br>interface by specifying the NV ALARM ID of the alarm<br>being acknowledged and the NV ACK USER ID.                                                             |
| version                    | Displays the version of the probe.                                                                                                    |

**Note:** Since the CLI is based upon telnet connections, you can connect to the probe from anywhere. This means that simple scripts can be set up to allow users to acknowledge selected events from the IBM Tivoli Netcool/OMNIbus event list by creating desktop tools to telnet to the probe, send a command, and then close the connection.

#### <span id="page-14-0"></span>**Peer-to-peer failover functionality**

The supports failover configurations where two probes run simultaneously. One probe acts as the master probe, sending events to the ObjectServer; while the other acts as the slave probe on standby. If the master probe fails, the slave probe activates.

Start two instances of the probe, one as master and one as slave. While the slave probe receives heartbeats from the master probe, it will not forward events to the ObjectServer. If the master shuts down, the slave probe will stop receiving heartbeats from the master and any events it receives thereafter will be forwarded to the ObjectServer on behalf of the master probe. When the master is running again, the slave will continue to receive events, but will no longer send them to the ObjectServer.

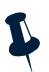

**Note:** If you want to specify multiple hosts using a hosts file, you must ensure that the master and slave probes both specify the same hosts in their respective hosts files.

#### **Example property file settings for peer-to-peer failover**

The following settings show the peer-to-peer settings from the properties file of an example master probe:

Server : "NCOMS" RulesFile :"*master\_rules\_file*" MessageLog :"*master\_log\_file*" PeerHost :"*slave\_hostname*" PeerPort : 5555 # [communication port between master and slave probes] Mode :"master"

The following settings show the peer-to-peer settings from the properties file of the corresponding slave probe:

#### Server : "NCOMS" RulesFile :"*slave\_rules\_file*" MessageLog :"*slave\_log\_file*" PeerHost :"*master\_hostname*" PeerPort : 5555 # [communication port between master and slave probes] Mode :"slave"

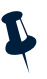

**Note:** The properties files also contains all other properties required to configure the probe.

## <span id="page-15-0"></span>**Properties and command line options**

[Table 5](#page-15-1) describes the properties and command line options specific to this probe. For information about generic probe properties and command line options, see the *IBM Tivoli Netcool/OMNIbus Probe and Gateway Guide* (SC23-6387).

| <b>Property name</b>      | <b>Command line option</b> | <b>Description</b>                                                                                                    |
|---------------------------|----------------------------|----------------------------------------------------------------------------------------------------|
| AckSystemId string        | -acksystemid<br>string     | Processing system on which the IRP<br>Manager runs. This is used by the<br>acknowledge alarm CLI function.<br>The default is "". |
|                           |                            |                                                                                                    |
| AckUserId string          | -ackuserid string          | Name of the user acknowledging the alarm.<br>This is used by the acknowledge alarm<br>CLI function.                              |
|                           |                            | The default is "".                                                                                                    |
| AgentHeartbeat<br>integer | -agentheartbeat<br>integer | Frequency (in seconds) with which the<br>probe checks the status of the IRP agent.<br>The default is 60.                         |

<span id="page-15-1"></span>**Table 5.** *Properties and command line options (1 of 4)*

| <b>Property name</b>           | <b>Command line option</b>      | <b>Description</b>                                                                                                    |
|--------------------------------|---------------------------------|----------------------------------------------------------------------------------------------------|
| AlarmFilter string             | -alarmfilter<br>string          | Filter the alarm IRP uses to limit the alarms<br>sent to the probe.                                                                                                    |
|                                |                                 | The default is "".                                                                                                    |
| Alarmirp string                | -alarmirp string                | Alarm IRP object reference.                                                                                                    |
|                                |                                 | The default is<br>com.ericsson.nms.fm_cirpagent.<br>AlarmIRP.                                                                                                    |
|                                |                                 | <b>Note:</b> The value required for this property<br>is version-specific. To confirm the<br>appropriate value for the version of<br>the device that you are running, you<br>must contact your technical support<br>team or your system administrator. If<br>necessary, a tool can be used that<br>queries the Naming Service. Such<br>tools are available on the Internet. |
| AlarmirpFile                   | -alarmirpfile                   | Path to the Alarm IRP object reference.                                                                                                    |
| string                         | string                          | The default is "".                                                                                                    |
| CommandPort<br>integer         | -commandport<br>integer         | Port to which users can telnet to<br>communicate with the 3GPP interface using<br>the Command Line Interface (CLI) supplied<br>with the probe. For details about the CLI,<br>see "Command line interface" on page 7.                                                                                                    |
|                                |                                 | The default is 6970.                                                                                                    |
| CommandPortLimit<br>integer    | -commandportlimit<br>integer    | Maximum number of telnet connections<br>that can be made to the probe.                                                                                                    |
|                                |                                 | The default is 10.                                                                                                    |
| DiscardBlankAdd<br>Text string | -discardblankadd<br>text string | Specifies whether the probe discards blank<br>additional line elements.                                                                                                    |
|                                |                                 | The default is true.                                                                                                    |
| GetFMError<br>Messages string  | -getfmerror<br>messages string  | Specifies whether the probe subscribes to to<br><b>Fault Management Error Messages.</b>                                                                                                    |
|                                |                                 | The default is false.                                                                                                    |
| NameServiceHost<br>string      | -nameservicehost<br>string      | Host on which the naming service is<br>running.                                                                                                    |
|                                |                                 | The default is "".                                                                                                    |
| Notification<br>Filter string  | -notification<br>filter string  | Filter the notification IRP uses to limit the<br>notifications sent to the probe.                                                                                                    |
|                                |                                 | The default is "".                                                                                                    |

**Table 5.** *Properties and command line options (2 of 4)*

| <b>Property name</b> | <b>Command line option</b> | <b>Description</b>                                                                                                    |
|----------------------|----------------------------|----------------------------------------------------------------------------------------------------|
| Notificationirp      | -notificationirp           | Notification IRP object.                                                                                                    |
| string               | string                     | The default is<br>com.ericsson.nms.cif.service.<br>NMSNAConsumer.                                                                                                    |
|                      |                            | Note: The value required for this property<br>is version-specific. To confirm the<br>appropriate value for the version of<br>the device that you are running, you<br>must contact your technical support<br>team or your system administrator. If<br>necessary, a tool can be used that<br>queries the Naming Service. Such<br>tools are available on the Internet. |
| Notificationirp      | -notificationirp           | Path of the notification IRP IOR file.                                                                                                    |
| File string          | file string                | The default is "".                                                                                                    |
| NSIorfile string     | -nsiorfile string          | Naming service object reference file.                                                                                                    |
|                      |                            | The default is "".                                                                                                    |
| NSPort integer       | -nsport integer            | Port on which the naming service is<br>running.                                                                                                    |
|                      |                            | The default is 0.                                                                                                    |
| ORBLocalPort         | -orblocalport              | Port number for the ORB to listen on.                                                                                                    |
| integer              | integer                    | The default is 0.                                                                                                    |
| Resynch string       | -resynch string            | Specifies whether the probe performs a<br>resynchronization at startup:                                                                                                    |
|                      |                            | false - probe does not perform a<br>resynchronization                                                                                                    |
|                      |                            | true - probe performs a resynchronization                                                                                                    |
|                      |                            | The default is false.                                                                                                    |
| Retry string         | -retry string              | Specifies whether the probe attempts to<br>reconnect to the system following a<br>timeout:                                                                                                    |
|                      |                            | false - probe does not attempt to<br>reconnect to the system                                                                                                    |
|                      |                            | true - probe attempts to reconnect to the<br>system                                                                                                    |
|                      |                            | The default is false.                                                                                                    |

**Table 5.** *Properties and command line options (3 of 4)*

| <b>Property name</b>   | <b>Command line option</b> | <b>Description</b>                                                                                                    |  |
|------------------------|----------------------------|----------------------------------------------------------------------------------------------------|--|
| Timeout <i>integer</i> | -timeout integer           | Time (in seconds) that the probe allows the<br>port to be silent before disconnecting.<br>The default is 0 (probe never disconnects). |  |
| TimeTick integer       | -timetick <i>integer</i>   | Time (in seconds) that Ericsson OSS-RC<br>sessions are kept open.<br>The default is 15.                                               |  |

**Table 5.** *Properties and command line options (4 of 4)*

## <span id="page-19-0"></span>**Elements**

[Table 6](#page-19-1) describes the elements generated by the Probe for Ericsson OSS-RC.

<span id="page-19-1"></span>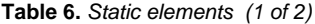

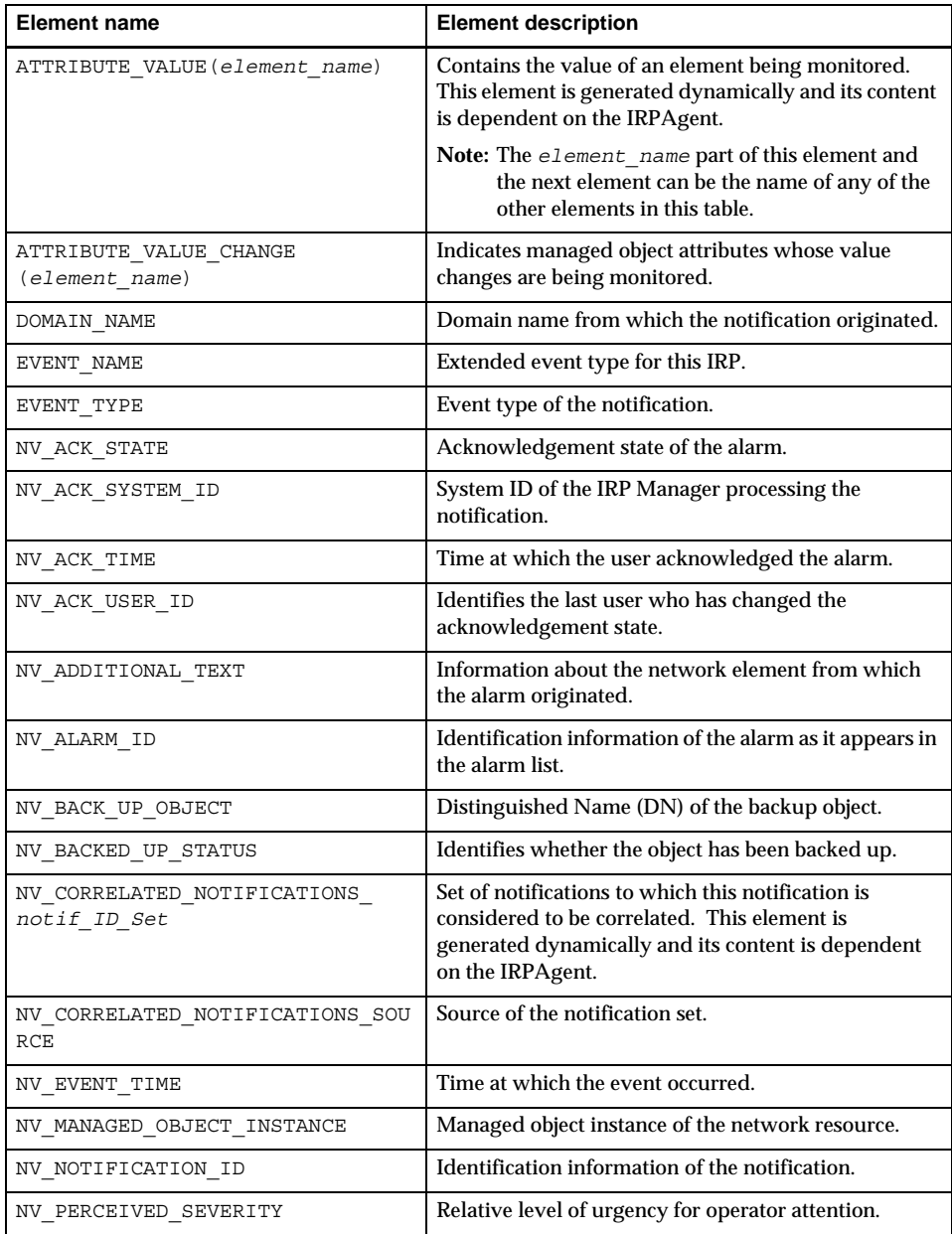

**Table 6.** *Static elements (2 of 2)*

| <b>Element name</b>        | <b>Element description</b>                                                                                                    |
|----------------------------|----------------------------------------------------------------------------------------------------|
| NV PROBABLE CAUSE          | Provides further information about the probable<br>cause of the alarm.                                                           |
| NV PROPOSED REPAIR ACTIONS | Proposed repair actions associated with the<br>notification.                                                                     |
| NV SPECIFIC PROBLEM        | Further information about the problem to which the<br>notification relates.                                                      |
| NV SYSTEM DN               | Distinguished name (DN) used to identify the system.                                                                             |
| NV THRESHOLD INFO          | Provides information about a threshold that has been<br>crossed.                                                                 |
| NV TREND INDICATION        | Indicates how an observed condition has changed.                                                                                 |
| ResynchEvent               | Indicates whether the event was obtained by running<br>the resynchronization function (getalarm list()).<br>Possible values are: |
|                            | false - event was obtained after the probe<br>subscribed to the notification service for real-time<br>alarms                     |
|                            | true - event was obtained by running the<br>resynchronization function                                                           |

### <span id="page-21-0"></span>**Error messages**

[Table 7](#page-21-1) describes the error messages specific to this probe. For information about generic error messages, see the *IBM Tivoli Netcool/OMNIbus Probe and Gateway Guide* (SC23-6387).

<span id="page-21-1"></span>**Table 7.** *Error messages (1 of 3)*

| Error                                                                        | <b>Description</b>                                      | <b>Action</b>                                                      |
|------------------------------------------------------------------------------|---------------------------------------------------------|--------------------------------------------------------------------|
| Command Port Error<br>occurred                                               | There was a problem with<br>command port functionality. | Check that you have specified<br>the command port correctly.       |
| Command Port Failed<br>to get<br>CommandPortLimit<br>property - using 10     |                                                         | Check the connection between<br>the probe and the command<br>port. |
| Command Port Failed<br>to get property<br>CommandPort                        |                                                         |                                                                    |
| Command Port Failed<br>to open listening<br>socket, shutting down<br>Thread! |                                                         |                                                                    |
| Command Port Failed<br>to send probewatch<br>message!                        |                                                         |                                                                    |
| Command Port host<br>Failed to close<br>command socket                       |                                                         |                                                                    |
| Command Port host<br>Failed to get socket<br>IΟ.                             |                                                         |                                                                    |
| Command Port host<br>Failed to read<br>command                               |                                                         |                                                                    |
| <b>Command Port Thread</b><br>shutting down due to error!                    |                                                         |                                                                    |
| NetcoolIRPManager: Failed<br>to acknowledge_alarms()                         |                                                         |                                                                    |
| NetcoolIRPManager:<br>Failed to<br>Unacknowledge_<br>alarms()                |                                                         |                                                                    |

**Table 7.** *Error messages (2 of 3)*

| Error                                                                                | <b>Description</b>                              | <b>Action</b>                                                                        |
|--------------------------------------------------------------------------------------|-------------------------------------------------|--------------------------------------------------------------------------------------|
| Exception<br>BAD PARAM<br>i.e one or more of<br>the in/out parameter<br>is null      | There is a problem with the<br>CORBA interface. | Refer to your CORBA<br>documentation.                                                |
| InvalidParameter<br>Exception                                                        |                                                 |                                                                                      |
| NetcoolIRPManager:<br>Exception occurred.<br>Stack trace to stderr                   |                                                 |                                                                                      |
| OperationNotSupported<br>Exception                                                   |                                                 |                                                                                      |
| Unexpected CORBA<br>Exception                                                        |                                                 |                                                                                      |
| COMMUNICATION FAILURE<br>Exception i.e Server<br>is dead                             | The probe cannot connect to the<br>server.      | Check that the Ericsson OSS-RC<br>server is running correctly.                       |
| GetSubscriptionStatus<br>Exception                                                   |                                                 | Check that you have specified<br>the parameters correctly in the<br>properties file. |
| NetcoolIRPManager:Bot<br>h NameServiceHost and<br>NSPort property needs<br>to be set |                                                 |                                                                                      |
| NetcoolIRPManager:<br>'Alarmirp' property<br>needs to be set                         |                                                 |                                                                                      |
| NetcoolIRPManager:<br>'Notificationirp'<br>property needs to be<br>set               |                                                 |                                                                                      |
| NetcoolIRPManager:<br>Failed to perform<br>resynch                                   |                                                 |                                                                                      |

**Table 7.** *Error messages (3 of 3)*

| Error                                                                      | <b>Description</b>                                                     | <b>Action</b>                                                                    |
|----------------------------------------------------------------------------|------------------------------------------------------------------------|----------------------------------------------------------------------------------|
| Error to parse event<br>completely                                         | The probe cannot parse the<br>alarm; this is probably because          | Check that the Ericsson OSS-RC<br>server is running correctly.                   |
| Failed to parse event<br>completely                                        | the alarm is not in a format that<br>the probe can understand.         |                                                                                  |
| Name is null, cannot<br>create Element                                     |                                                                        |                                                                                  |
| NetcoolIRPManager:<br>Category Value NOT<br>supported: Discarding<br>Alarm |                                                                        |                                                                                  |
| NetcoolIRPManager:<br>Error when parsing<br>event.                         |                                                                        |                                                                                  |
| NetcoolIRPManager:<br>Failed to send event                                 |                                                                        |                                                                                  |
| Failed to get timeout<br>property value,<br>defaulting to 0                | The Timeout property has not<br>been set.                              | Check the value for the Timeout.<br>property; change this value if<br>necessary. |
| NetcoolIRPManager:<br>Stack Trace to<br>stderr:                            | This is message generated by<br>the IBM Tivoli Netcool IRP<br>Manager. | This message is intended for use<br>when debugging.                              |

## <span id="page-24-0"></span>**ProbeWatch messages**

[Table 8](#page-24-1) describes the raw ProbeWatch messages that the probe generates. For information about generic ProbeWatch messages, see the *IBM Tivoli Netcool/OMNIbus Probe and Gateway Guide* (SC23-6387).

<span id="page-24-1"></span>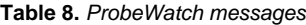

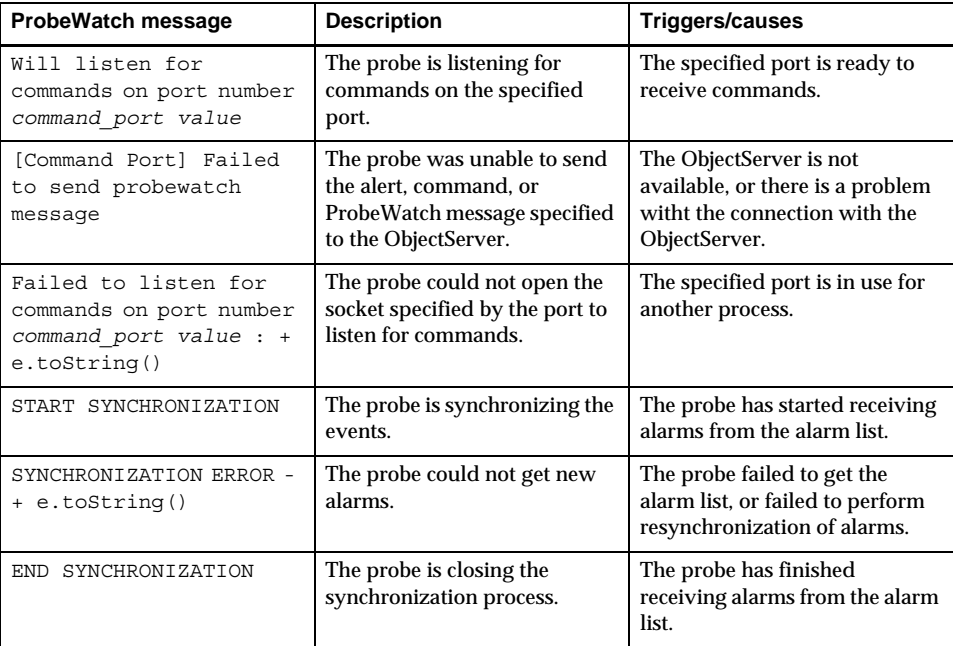

## <span id="page-26-3"></span><span id="page-26-1"></span>**Appendix A. Notices**

<span id="page-26-0"></span>This appendix contains the following:

- • ["Notices" on page 19](#page-26-2)
- • ["Trademarks" on page 21](#page-28-0)

#### <span id="page-26-2"></span>**Notices**

This information was developed for products and services offered in the U.S.A.

IBM may not offer the products, services, or features discussed in this document in other countries. Consult your local IBM representative for information on the products and services currently available in your area. Any reference to an IBM product, program, or service is not intended to state or imply that only that IBM product, program, or service may be used. Any functionally equivalent product, program, or service that does not infringe any IBM intellectual property right may be used instead. However, it is the user's responsibility to evaluate and verify the operation of any non-IBM product, program, or service.

IBM may have patents or pending patent applications covering subject matter described in this document. The furnishing of this document does not grant you any license to these patents. You can send license inquiries, in writing, to:

IBM Director of Licensing IBM Corporation North Castle Drive Armonk, NY 10504-1785 U.S.A.

For license inquiries regarding double-byte (DBCS) information, contact the IBM Intellectual Property Department in your country or send inquiries, in writing, to:

IBM World Trade Asia Corporation Licensing 2-31 Roppongi 3-chome, Minato-ku Tokyo 106-0032, Japan

**The following paragraph does not apply to the United Kingdom or any other country where such provisions are inconsistent with local law:** INTERNATIONAL BUSINESS MACHINES CORPORATION PROVIDES THIS PUBLICATION "AS IS" WITHOUT WARRANTY OF ANY KIND, EITHER EXPRESS OR IMPLIED, INCLUDING, BUT NOT LIMITED TO, THE IMPLIED WARRANTIES OF NON-INFRINGEMENT, MERCHANTABILITY OR FITNESS FOR A PARTICULAR PURPOSE. Some states do not allow disclaimer of express or implied warranties in certain transactions, therefore, this statement may not apply to you.

This information could include technical inaccuracies or typographical errors. Changes are periodically made to the information herein; these changes will be incorporated in new editions of the publication. IBM may make improvements and/or changes in the product(s) and/or the program(s) described in this publication at any time without notice.

Any references in this information to non-IBM Web sites are provided for convenience only and do not in any manner serve as an endorsement of those Web sites. The materials at those Web sites are not part of the materials for this IBM product and use of those Web sites is at your own risk.

IBM may use or distribute any of the information you supply in any way it believes appropriate without incurring any obligation to you.

Licensees of this program who wish to have information about it for the purpose of enabling: (i) the exchange of information between independently created programs and other programs (including this one) and (ii) the mutual use of the information which has been exchanged, should contact:

IBM Corporation 958/NH04 IBM Centre, St Leonards 601 Pacific Hwy St Leonards, NSW, 2069 Australia

IBM Corporation 896471/H128B 76 Upper Ground London SE1 9PZ United Kingdom

IBM Corporation JBFA/SOM1 294 Route 100 Somers, NY, 10589-0100 United States of America

Such information may be available, subject to appropriate terms and conditions, including in some cases, payment of a fee.

The licensed program described in this document and all licensed material available for it are provided by IBM under terms of the IBM Customer Agreement, IBM International Program License Agreement or any equivalent agreement between us.

Any performance data contained herein was determined in a controlled environment. Therefore, the results obtained in other operating environments may vary significantly. Some measurements may have been made on development-level systems and there is no guarantee that these measurements will be the same on generally available systems. Furthermore, some measurements may have been estimated through extrapolation. Actual results may vary. Users of this document should verify the applicable data for their specific environment.

Information concerning non-IBM products was obtained from the suppliers of those products, their published announcements or other publicly available sources. IBM has not tested those products and cannot confirm the accuracy of performance, compatibility or any other claims related to non-IBM products. Questions on the capabilities of non-IBM products should be addressed to the suppliers of those products.

All statements regarding IBM's future direction or intent are subject to change or withdrawal without notice, and represent goals and objectives only.

This information contains examples of data and reports used in daily business operations. To illustrate them as completely as possible, the examples include the names of individuals, companies, brands, and products. All of these names are fictitious and any similarity to the names and addresses used by an actual business enterprise is entirely coincidental.

### <span id="page-28-0"></span>**Trademarks**

The following terms are trademarks of International Business Machines Corporation in the United States, other countries, or both:

AIX

AIX 5L

**Netcool** 

Intel, Intel Inside (logos), MMX, and Pentium are trademarks of Intel Corporation in the United States, other countries, or both.

Microsoft, Windows, Windows NT, and the Windows logo are trademarks of Microsoft Corporation in the United States, other countries, or both.

Java and all Java-based trademarks are trademarks of Sun Microsystems, Inc. in the United States, other countries, or both.

Linux is a trademark of Linus Torvalds in the United States, other countries, or both.

UNIX is a registered trademark of The Open Group in the United States and other countries.

Other company, product, or service names may be trademarks or service marks of others.